## **Troubleshooting**

## ■When Error "07" occurs

Check the error number on the controller LED display.

## (When error occurs)

The last four errors are displayed in 2- digit hexadecimal number.

The latest error is shown on the leftmost side and the error history is shown in order.

Remove the cause of the error (Refer to the below tables) and return to the normal operation.

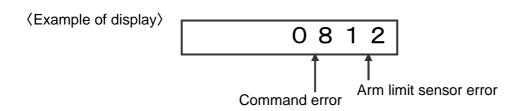

When error 07 (Alarm input stop) occurs,

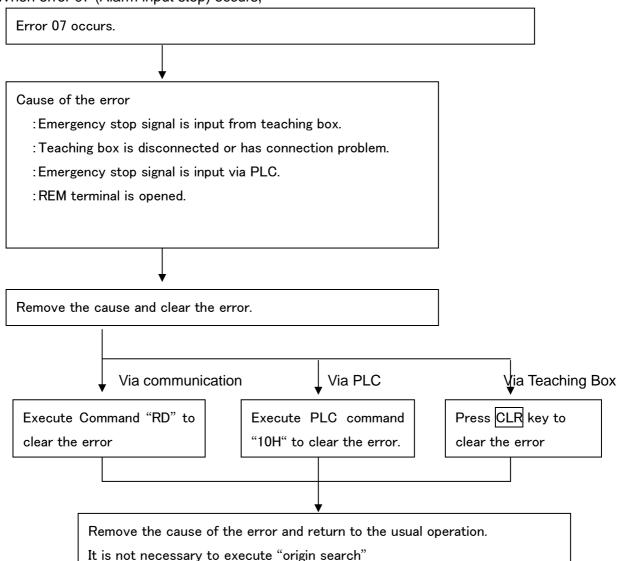